# **BAB IV**

# **HASIL PENELITIAN DAN PEMBAHASAN**

#### **4.1 Deskripsi Data**

#### **4.1.1 Deskripsi Pelaksanaan Penelitian**

 Penelitian ini dilaksanakan di SMA Negeri 5 Palembang yang berlokasi di Jalan R.E. Martadinata, Gotong Royong Sei Buah, Palembang, Sumatera Selatan, Indonesia Telpon: 713259. Penelitian ini dilaksanakan pada semester genap tahun pelajaran 2018/2019, dan pengambilan data dimulai pada bulan April 2019 dengan tujuan untuk membuktikan pengaruh penerapan model pembelajaran *problem based learning* terhadap hasil belajar peserta didik pada mata pelajaran ekonomi di SMA Negeri 5 Palembang. Populasi dalam penelitian ini adalah seluruh kelas XI IPS SMA Negeri 5 Palembang semester genap tahun pelajaran 2018/2019 yang berjumlah 151 peserta didik yang terdiri dari 4 kelas. Pengambilan sampel yang digunakan dalam penelitian ini menggunakan teknik *cluster random sampling* yaitu dengan melakukan undian. Dari hasil undian didapatkan kelas XI 1PS 3 sebagai kelas eksperimen dengan jumlah sampel sebanyak 40 peserta didik dan kelas XI IPS 1 sebagai kelas kontrol dengan jumlah sampel sebanyak 35 peserta didik.

 Penelitian ini dilaksanakan pada dua kelas yaitu kelas XI 1PS 3 sebagai kelas eksperimen yang diberikan perlakuan dengan model pembelajaran *problem based learning* dan kelas XI IPS 1 sebagai kelas kontrol yang diberikan perlakuan dengan model pembelajaran diskusi. Adapun penelitian ini dilakukan sebanyak 5 kali pertemuan. Pada pertemuaan pertama peserta didik di beri *pre test*, pertemuan kedua sampai keempat dilakukan penerapan model pembelajaran *problem based learning* pertemuan kelima dilakukan *post test.*

 Teknik pengumpulan data menggunakan tes dan observasi. Sebelum tes diberikan kepada sampel, tes telah di uji cobakan di kelas non sampel yaitu kelas XI IPS 2 sebanyak 30 item soal yang selanjutnya dilakukan analisis validasi dan realibilitas dan didapatkan 25 item soal yang digunakan dalam penelitian ini sebagai alat untuk memperoleh hasil belajar peserta didik. Sedangkan data observasi digunakan untuk mengetahui aktivitas peneliti berdasarkan sintaks model pembelajaran *problem based learning* pada kelas eksperimen dengan materi APBN.

#### **4.1.2 Analisis Data Hasil Belajar**

 Dari hasil tes yang telah diperoleh dari peserta didik dianalisis oleh peneliti untuk mengetahui hasil belajar peserta didik. Data hasil belajar diperoleh dengan memberikan soal pilihan ganda sebanyak 25 soal. Tes diberikan sebanyak 2 kali yaitu *pre test* sebelum perlakuan dan *post test* setelah perlakuan dengan model pembelajaran *problem based learning* pada kelas eksperimen dengan materi APBN.

 Tes diberikan untuk membuktikan pengaruh penerapan model pembelajaran *problem based learning* terhadap hasil belajar peserta didik pada mata pelajaran ekonomi di SMA Negeri 5 Palembang, data diperoleh melalui tes berbentuk pilihan ganda sebanyak 25 soal yang diberikan pada kelas XI IPS 3 sebagai kelas eksperimen yang berjumlah 40 peserta didik.

 Adapun nilai rerata *pre test* dan *post test* kelas eksperimen dapat dilihat pada tabel berikut ini :

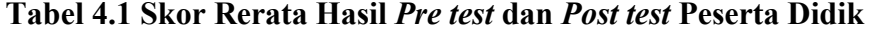

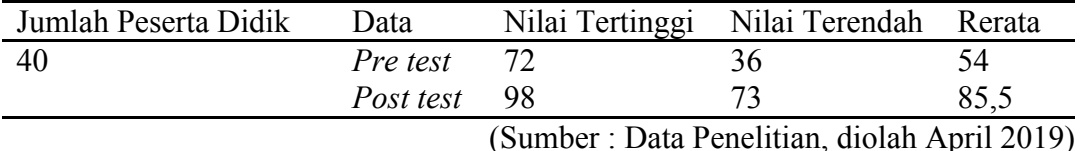

 Tabel 4.1 menjelaskan bahwa hasil belajar peserta didik pada kelas eksperimen terdapat perbedaan, untuk *pre test* nilai tertinggi sebesar 72 dan nilai terendah sebesar 36 dengan nilai rata-rata 54 sedangkan untuk nilai *post test* nilai tertinggi sebesar 98 dan nilai terendah sebesar 73 dengan rerata sebesar 85,5 Sebelum dan sesudah diberi perlakuan ternyata ada peningkatan sebesar 26 nilai tertinggi sedangkan pada nilai terendah mengalami peningkatan sebesar 37.

**Tabel 4.2 Skor Rerata Hasil** *Pre test* **dan** *Post test* **Peserta Didik**

| Jumlah Peserta Didik | Data         | Nilai Tertinggi Nilai Terendah Rerata                                                                                                    |  |
|----------------------|--------------|----------------------------------------------------------------------------------------------------|--|
| - 35                 | Pre test     | 43                                                                                                    |  |
|                      | Post test 94 |                                                                                                    |  |
|                      |              | $P_{1}$ $P_{2}$ $P_{3}$ $P_{4}$ $P_{5}$ $P_{6}$ $P_{7}$ $P_{8}$ $P_{1}$ $P_{1}$ $P_{1}$ $P_{1}$ $P_{1}$ $P_{1}$ $P_{1}$ $P_{1}$ $P_{1}$ $P_{1}$ $P_{1}$ $P_{1}$ $P_{1}$ $P_{1}$ $P_{1}$ $P_{1}$ $P_{1}$ $P_{1}$ $P_{1}$ $P_{1}$ $P_{1}$ $P_{1}$ $P_{1}$ $P_{1$ |  |

(Sumber : Data Penelitian, diolah April 2019)

Tabel 4.2 menjelaskan bahwa hasil belajar peserta didik pada kelas kontrol terdapat perbedaan, untuk *pre test* nilai tertinggi sebesar 71 dan nilai terendah sebesar 43 dengan nilai rata-rata 57 sedangkan untuk nilai *post test* nilai tertinggi sebesar 94 dan nilai terendah sebesar 62 dengan rerata sebesar 78 Sebelum dan sesudah diberi perlakuan ternyata ada peningkatan sebesar 23 nilai tertinggi sedangkan pada nilai terendah mengalami peningkatan sebesar 19.

Berdasarkan data diatas, untuk mengetahui perbedaan hasil belajar peserta didik pada kelas eksperimen dan kelas kontrol sebelum dan sesudah diberi perlakuan dapat dilihat pada gambar berikut :

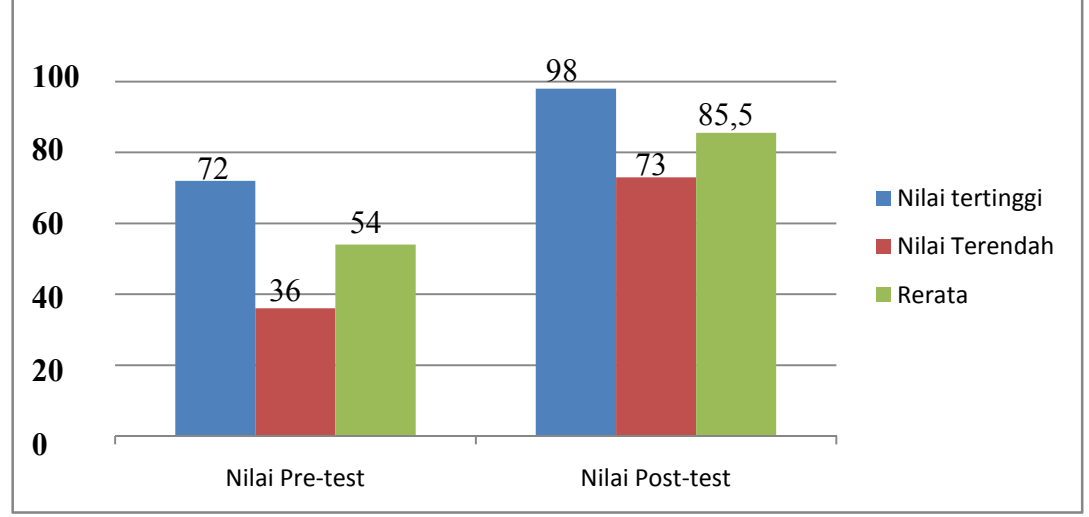

**Gambar 1. Hasil Belajar Peserta Didik Kelas Eksperimen**

(Sumber : Data Penelitian, diolah April 2019)

Gambar 1 menunjukkan bahwa terjadi peningkatan hasil belajar peserta didik sebelum dan sesudah perlakuan dengan model pembelajaran *problem based learning*. Peningkatan tersebut terdapat pada nilai terendah sebesar yakni dari 36 pada saat *pre test* menjadi 73 pada saat *post test*. Pada *post test* peningkatan hasil belajar juga terdapat pada hasil nilai tertinggi sebesar 72 pada saat *pre test* meningkat menjadi 98 pada saat *post test.*

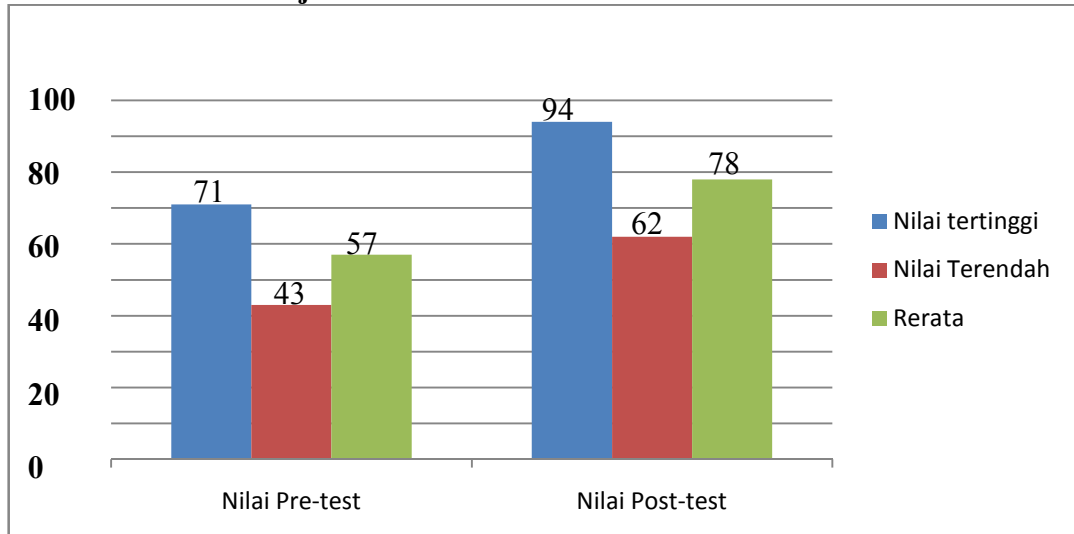

**Gambar 2. Hasil Belajar Peserta Didik Kelas Kontrol**

(Sumber : Data Penelitian, diolah April 2019)

Gambar 2 menunjukkan bahwa terjadi peningkatan hasil belajar peserta didik sebelum dan sesudah perlakuan dengan model pembelajaran diskusi. Peningkatan tersebut terdapat pada nilai terendah sebesar yakni dari 43 pada saat *pre test* menjadi 62 pada saat *post test*. Pada *post test* peningkatan hasil belajar juga terdapat pada hasil nilai tertinggi sebesar 71 pada saat *pre test* meningkat menjadi 94 pada saat *post test*.

Sebelum dianalisis secara statistik kedalam uji prasyarat dan uji hipotesis, data hasil belajar yang telah diperoleh terlebih dahulu dianalisis secara klasikal sehingga diperoleh data yang akurat mengenai hasil belajar peserta didik di kelas eksperimen. Dengan berpedoman pada kategori hasil belajar, maka kategori hasil belajar peserta didik pada kelas eksperimen dapat dilihat pada tabel dibawah ini :

| TWO AT THE THE IVELIM TIMBLE TOO TOOME ON IS IMILE TO PUBL |           |            |          |  |  |
|------------------------------------------------------------|-----------|------------|----------|--|--|
| Skor Rerata                                                | Frekuensi | Persentase | Predikat |  |  |
| 90-100                                                     | -         |            | A        |  |  |
| 79-89                                                      | -         | -          |          |  |  |
| 68-78                                                      | -         |            |          |  |  |
| <68                                                        | 40        | 100%       |          |  |  |
| Jumlah                                                     | 40        | 100%       |          |  |  |

**Tabel 4.3 Kriteria Hasil Tes Peserta Didik** *Pre test*

(Sumber : Data Penelitian, diolah April 2019)

Berdasarkan tabel 4.3 dapat dianalisis bahwa pada proses *pre test* terdapat 40 (100%) peserta didik yang mendapatkan skor < 68 atau berpredikat D. Artinya sebanyak 40 peserta didik tidak mencapai nilai diatas Kriteria Ketuntasan Minimum (KKM) sebesar 70 dengan persentase 100%.

| Rerata     | Frekuensi | Persentase | Predikat |
|------------|-----------|------------|----------|
| $90 - 100$ | 16        | 44,44%     | Α        |
| 79-89      | 16        | 44,44%     | B        |
| 68-78      |           | 11,12%     |          |
| <68        | -         | -          |          |
| Jumlah     | 40        | 100%       |          |

**Tabel 4.4 Kriteria Hasil Tes Peserta Didik** *Post test*

(Sumber : Data Penelitian, diolah April 2019)

Berdasarkan tabel 4.4 dapat dianalisis bahwa pada proses *post test* terdapat 16 (44,44%) peserta didik yang mendapatkan skor antara 90 – 100 atau berpredikat A, sebanyak 16 (44,44%) peserta didik memperoleh skor antara 79 – 89 atau berpredikat B, sebanyak 8 (11,12%) peserta didik memperoleh skor antara 68 – 78 atau berpredikat C. Artinya sebanyak 40 peserta didik telah mencapai nilai diatas Kriteria Ketuntasan Minimum (KKM) sebesar 70 dengan persentase 100%.

## **4.1.3 Analisis Data Observasi Pelaksanaan Model Pembelajaran**

Observasi dilakukan untuk melihat deskriptor yang muncul dari hasil pengamatan pada saat proses pembelajaran. Pengamatan ini dilakukan pada kelas XI IPS 3 sebagai kelas eksperimen yang diberi perlakuan model pembelajaran *problem based learning.* Observasi dilakukan untuk mengetahui apakah peneliti telah melaksanakan sintaks model pembelajaran *problem based learning.* Observasi dilakukan oleh guru mata pelajaran ekonomi di SMA Negeri 5 Palembang dengan memberikan tanda check list  $(\sqrt{a})$  di lembar observasi pada kolom "Tampak" dan "Tidak Tampak" sesuai dengan sintaks model pembelajaran *problem based learning*. Materi yang diberikan adalah APBN. Data observasi yang diperoleh dikonservasikan menjadi nilai.

Berikut ini nilai aktivitas pembelajaran yang dilakukan peneliti di kelas eksperimen yaitu kelas XI IPS 3 yang diterapkan model pembelajaran *problem based learning* pada pertemuan 1, 2, 3 dengan guru sebagai observer sebagai berikut :

1. Pertemuan 1

Penilaian = 
$$
\frac{\text{Jumlah Deskriptor yang Tampak}}{\text{Jumlah Seluruh Deskriptor}} \times 100
$$

$$
= \frac{12}{12} \times 100\%
$$

$$
= 100\%
$$

2. Pertemuan 2

Penilaian 
$$
= \frac{\text{Jumlah Deskriptor yang Tampak}}{\text{Jumlah Seluruh Deskriptor}} \times 100
$$

$$
= \frac{12}{12} \times 100\%
$$
  
= 100 %

3. Pertemuan 3

Penilaian 
$$
= \frac{\text{Jumlah Deskriptor yang Tampak}}{\text{Jumlah Seluruh Deskriptor}} \times 100
$$

$$
= \frac{12}{12} \times 100\%
$$

$$
= 100\%
$$

$$
\text{Rerata} = \frac{100 + 100 + 100}{3}
$$

$$
= 100\%
$$

#### **Tabel 4.5 Presentase Hasil Observasi**

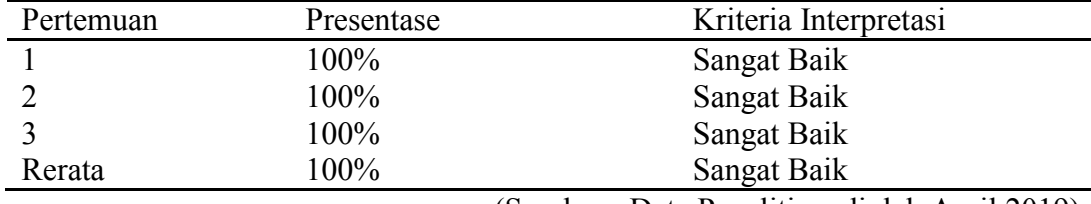

(Sumber : Data Penelitian, diolah April 2019)

Tabel 4.5 menunjukkan bahwa dapat diketahui rerata hasil observasi terhadap sintaks model pembelajaran *problem based learning* yang dilakukan peneliti di kelas XI IPS 3 sebagai kelas eksperimen sebesar 100% dengan kriteria sangat baik. Sehingga dapat disimpulkan bahwa pelaksanaan penelitian di kelas XI IPS 3 sebagai kelas eksperimen telah terlaksana sesuai dengan sintaks model pembelajaran *problem based learning.*

# **4.2 Uji Prasyarat**

#### **4.2.1 Uji Normalitas Data** *Pre test*

Data *pre test* sebelum dilakukan uji hipotesis terlebih dahulu dilakukan uji normalitas untuk mengetahui data tersebut normal atau tidak. Uji normalitas dilakukan dengan langkah-langkah sebagai berikut :

Langkah 1: Mencari skor terbesar dan skor terkecil

Skor terbesar  $= 72$ 

Skor terkecil =  $36$ 

Langkah 2: Menghitung rentang data

 $Rank = Skor terbesar - skor terkecil$ 

$$
= 72 - 36 = 36
$$

Langkah 3: Menghitung banyak kelas

BK  $= 1 + 3.3 \log n$  $= 1 + 3.3 \log(40)$  $= 1 + 3.3$  (1,6)  $= 1 + 5,28$ = 6.28 (dibulatkan menjadi 7)

Langkah 4: Mencari nilai panjang kelas

 $P = \frac{R}{BK} = \frac{36}{7} = 5,14$  (dibulatkan menjadi 5)

Langkah 5: Membuat tabel penolong data

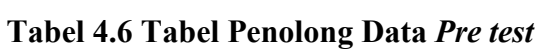

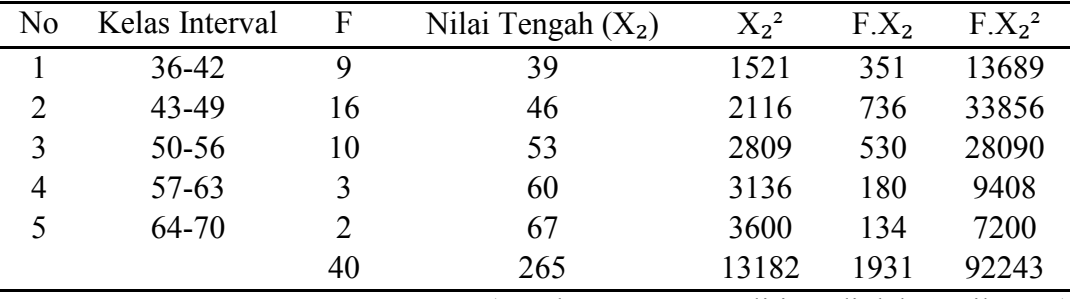

(Sumber : Data Penelitian, diolah April 2019)

Langkah 6: Mencari rata-rata *(mean)*

$$
X = \frac{\sum f \cdot x_1}{n} = \frac{1931}{40} = 48,27
$$

Langkah 7: Mencari simpangan baku

$$
S = \sqrt{\frac{n \sum f X_i^2 - (\sum f X_i)^2}{n(n-1)}}
$$
  
\n
$$
S = \sqrt{\frac{40.(92243) - (1931)^2}{40(40-1)}}
$$
  
\n
$$
S = \sqrt{\frac{3689720 - 3728761}{1560}}
$$
  
\n
$$
S = \sqrt{\frac{39041}{1560}}
$$
  
\n
$$
S = \sqrt{25,02}
$$
  
\n
$$
S = 5,00
$$

Langkah 8: Membuat daftar frekuensi yang diharapkan dengan cara :

- 1) Menentukan batas kelas, yaitu angka skor kiri kelas interval pertama dikurangi 0,5 dan kemudian angka skor-skor kanan kelas interval ditambah 0,5, sehingga diperoleh nilai 35,5; 42,5; 49,5; 56,5; 63,5; 70,5.
- 2) Mencari nilai *Z-score* untuk batas kelas interval dengan rumus :

$$
Z_1 = \frac{35,5-48,27}{5,00} = -2,55
$$
  
\n
$$
Z_2 = \frac{42,5-48,27}{5,00} = -1,15
$$
  
\n
$$
Z_3 = \frac{49,5-48,27}{5,00} = 0,24
$$
  
\n
$$
Z_4 = \frac{56,5-48,27}{5,00} = 1,64
$$
  
\n
$$
Z_5 = \frac{63,5-48,27}{5,00} = 3,04
$$
  
\n
$$
Z_6 = \frac{70,5-48,27}{5,00} = 4,44
$$

- 3) Mencari luas  $0 Z$  dari tabel kurva normal dari  $0 Z$  dengan menggunakan angka-angka untuk batas kelas, sehingga diperoleh nilai 0,4554; 0,4608; 0,0632; 0,3621; 0,4788; 0,4985
- 4) Mencari luas tiap kelas interval dengan jalan mengurangkan angka-angka 0 Z yaitu angka baris pertama dikurangi baris kedua, angka baris kedua dikurangi baris ketiga dan begitu seterusnya, kecuali untuk angka yang

berbeda pada baris paling tengah ditambahkan dengan angka pada baris berikutnya.

 $0,4554 - 0,4608 = -0,0054$  $0,4608 - 0,0632 = 0,3976$  $0,0632 + 0,362 = 0,4253$  $0,3621 - 0,4788 = -0,1167$  $0,4788 - 0,4985 = -0,0197$ 

5) Mencari frekuensi yang diharapkan (fe) dengan cara mengalikan luas tiap interval dengan jumlah responden  $(n = 40)$ , sehingga diperoleh :

 $-0,0054 \times 40 = -0,216$  $0,3976 \times 40 = 1,5904$  $0,4253 \times 40 = 1,7012$  $-0,1167 \times 40 = -4,668$  $-0,0197 \times 40 = -0,788$ 

**Tabel 4.7 Distribusi Frekuensi yang Diharapkan (Fe)** *Pre test*

| N <sub>0</sub> | <b>Batas</b> | Z       | Luas $0-$ | Luas kelas tiap | Fe       | Fo             |
|----------------|--------------|---------|-----------|-----------------|----------|----------------|
|                | Kelas        | score   | Z         | Interval        |          |                |
|                | 35,5         | $-2,55$ | 0,4554    | $-0,0054$       | $-0,216$ | 9              |
| $\overline{2}$ | 42,5         | $-1,15$ | 0,4608    | 0,3976          | 1,5904   | 16             |
| 3              | 49,5         | 0,24    | 0,0632    | 0,4253          | 1,7012   | 10             |
| $\overline{4}$ | 56,5         | 1,64    | 0,3621    | $-0,1167$       | $-4,668$ | 3              |
| 5              | 63,5         | 3,04    | 0,4788    | $-0,0197$       | $-0,788$ | $\overline{2}$ |
| 6              | 70,5         | 4,44    | 0,4985    |                 |          |                |
|                |              |         |           |                 |          | 40             |

(Sumber : Data Penelitian, diolah April 2019)

Langkah 9: Mencari chi-kuadrat hitung  $(X^2)$  hitung)

$$
X^{2} = \sum_{i=1}^{k} \frac{(6-6i)^{2}}{6i}
$$
  
\n
$$
X^{2} = \sum_{i=1}^{k} \frac{(9-(-0.216)^{2}}{-0.216} + \frac{(16-1.5904)^{2}}{-1.5904} + \frac{(10-1.7012)^{2}}{1.7012} + \frac{(3-(-4.668)^{2}}{-4.668} + \frac{(2+(-0.788)^{2}}{-0.788})
$$
  
\n
$$
X^{2} = 3.932 + (-1.305) + 4.483 - 4.674 - 1.864
$$
  
\n
$$
X^{2} = -13.03
$$

Langkah 10: Membandingkan  $X^2$  hitung  $\geq X^2$  tabel

Dengan membandingkan  $X^2$  hitung dengan nilai  $X^2$  tabel untuk  $\alpha = 0.05$  dan derajat kebebasan (dk) = k – 1 = 6 – 1 = 5, maka dicari pada tabel chi-kuadrat didapat  $X^2$  tabel = 11,070 dengan kategori pengujian sebagai berikut : Jika  $X^2$  hitung >  $X^2$  tabel maka distribusi data tidak normal Jika  $X^2$  hitung  $\leq X^2$  tabel maka distribusi data normal

 Berdasarkan kriteria diatas maka dapat disimpulkan bahwa data kelas eksperimen berdistribusi normal.

 $X^2$  hitung = -13,03 <  $X^2$  tabel = 11,070

## **4.2.2 Uji Normalitas Data** *Post test*

Data *post test* sebelum dilakukan uji hipotesis terlebih dahulu dilakukan uji normalitas untuk mengetahui data tersebut normal atau tidak. Uji normalitas dilakukan dengan langkah-langkah sebagai berikut :

Langkah 1: Mencari skor terbesar dan skor terkecil

Skor terbesar  $= 98$ 

Skor terkecil =  $73$ 

Langkah 2: Menghitung rentang data

Rank = Skor terbesar - skor terkecil

$$
= 98 - 73
$$

$$
=25
$$

Langkah 3: Menghitung banyak kelas

$$
BK = 1 + 3,3 \log n
$$
  
= 1 + 3,3 \log (35)  
= 1 + 3,3 (1,54)  
= 1 + 5,082  
= 6,08 (dibulatkan menjadi 6)

Langkah 4: Mencari nilai panjang kelas

$$
P = \frac{R}{BK} = \frac{25}{6} = 4,16
$$
 (dibulatkan menjadi 4)

Langkah 5: Membuat tabel penolong data

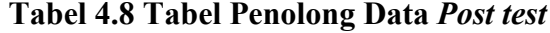

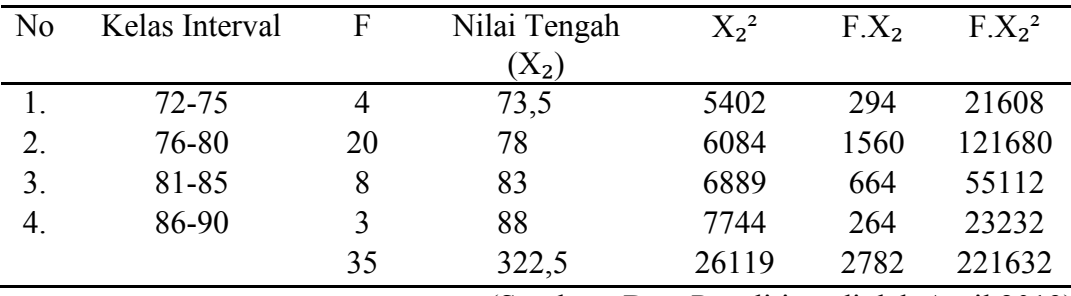

(Sumber : Data Penelitian, diolah April 2019)

Langkah 6: Mencari rata-rata *(Mean)*

$$
X = \frac{\sum f \cdot x_1}{n} = \frac{2782}{35} = 79,48
$$

Langkah 7: Mencari simpangan baku

$$
S = \sqrt{\frac{n \sum f X_i^2 - (\sum f X_i)^2}{n(n-1)}}
$$
  
\n
$$
S = \sqrt{\frac{35.(221632) - (2782)^2}{35(35-1)}}
$$
  
\n
$$
S = \sqrt{\frac{7757120 - 7739524}{1190}}
$$
  
\n
$$
S = \sqrt{\frac{17596}{1190}}
$$
  
\n
$$
S = \sqrt{14,78}
$$
  
\n
$$
S = 3,84
$$

Langkah 8: Membuat daftar frekuensi yang diharapkan dengan cara :

- 1) Menentukan batas kelas, yaitu angka skor kiri kelas interval pertama dikurangi 0,5 dan kemudian angka skor-skor kanan kelas interval ditambah 0,5 sehingga diperoleh nilai 71,5; 75,5; 80,5; 85,5; 90,5
- 2) Mencari nilai *Z-score* untuk batas kelas interval dengan rumus :

$$
Z_1 = \frac{71,5-79,48}{3,84} = -2,07
$$
  
\n
$$
Z_2 = \frac{75,5-79,48}{3,84} = -1,03
$$
  
\n
$$
Z_3 = \frac{80,5-79,48}{3,84} = 0,26
$$
  
\n
$$
Z_4 = \frac{85,5-79,48}{3,84} = 1,56
$$
  
\n
$$
Z_5 = \frac{90,5-79,48}{3,84} = 2,86
$$

- 3) Mencari luas 0 Z dari tabel kurva normal dari 0 Z dengan menggunakan angka-angka untuk batas kelas, sehingga diperoleh nilai 0,4808; 0,3485; 0,1026; 0,4406; 0,4979
- 4) Mencari luas tiap kelas interval dengan jalan mengurangkan angka-angka 0 – Z yaitu angka baris pertama dikurangi baris kedua, angka baris kedua dikurangi baris ketiga dan begitu seterusnya, kecuali untuk angka yang

berbeda pada baris paling tengah ditambahkan dengan angka pada baris berikutnya.

 $0,4808 - 0,3485 = 0,1323$  $0,3485 - 0,1026 = 0,2459$  $0,1026 - 0,4382 = -0,3356$  $0,4382 - 0,4979 = -0,0597$ 

5) Mencari frekuensi yang diharapkan (fe) dengan cara mengalikan luas tiap interval dengan jumlah responden ( $n = 35$ ), sehingga diperoleh :

 $0,1323 \times 35 = 4,6305$  $0,2459 \times 35 = 8,6065$ 

- $-0,3356 \times 35 = -11,746$
- $-0.0597 \times 35 = -2.0895$

**Tabel 4.9 Distribusi Frekuensi yang Diharapkan (Fe)** *Post test*

| N <sub>0</sub> | <b>Batas</b> | Z score | Luas $0-Z$ | Luas kelas tiap                                       | Fe        | Fo                            |
|----------------|--------------|---------|------------|-------------------------------------------------------|-----------|-------------------------------|
|                | Kelas        |         |            | Interval                                              |           |                               |
|                | 71,5         | $-2,07$ | 0,4808     | 0,1323                                                | 4,6305    | $\overline{4}$                |
| $\overline{2}$ | 75,5         | $-1,03$ | 0,3485     | 0,2459                                                | 8,6065    | 20                            |
| 3              | 80,5         | 0,26    | 0,1026     | 0,5408                                                | $-11,746$ | 8                             |
| $\overline{4}$ | 85,5         | 1,56    | 0,4406     | $-0,0597$                                             | $-2,0895$ | 3                             |
| 5              | 90,5         | 2,86    | 0,4979     |                                                       |           |                               |
|                |              |         |            |                                                       |           | 35                            |
|                |              |         | $\sqrt{2}$ | $\cdots$<br>$\mathbf{1}$<br>$\mathbf{r}$ $\mathbf{r}$ | 1.1.1.1   | $\cdots$ $\sim$ $\sim$ $\sim$ |

(Sumber : Data Penelitian, diolah April 2019)

Langkah 9: Mencari chi-kuadrat hitung  $(X^2)$  hitung)

$$
X^{2} = \sum_{i=1}^{k} \frac{(6-6e)^{2}}{6e}
$$
  
\n
$$
X^{2} = \sum_{i=1}^{k} \frac{(4-4,6305)^{2}}{4,6305} + \frac{(20-8,6065)^{2}}{8,6065} + \frac{(8-(-11,746)^{2}}{-11,746} + \frac{(3+(-2,0895)^{2})}{-2,0895}
$$
  
\n
$$
X^{2} = 0,08 + 15,08 + (-33,19) + (-0,39)
$$
  
\n
$$
X^{2} = -18,42
$$

Langkah 10: Membandingkan  $X^2$  hitung  $\geq X^2$  tabel

Dengan membandingkan  $X^2$  hitung dengan nilai  $X^2$  tabel untuk  $\alpha = 0.05$  dan derajat kebebasan (dk) = k – 1 = 7 – 1 = 6, maka dicari pada tabel chi-kuadrat didapat  $X^2$  tabel = 12,59 dengan kategori pengujian sebagai berikut :

Jika  $X^2$  hitung >  $X^2$  tabel maka distribusi data tidak normal

Jika  $X^2$  hitung  $\leq X^2$  tabel maka distribusi data normal

Berdasarkan kriteria diatas maka dapat disimpulkan bahwa data kelas eksperimen berdistribusi normal  $X^2$  hitung = -18,42 <  $X^2$  tabel = 12,59

# **4.2.3 Uji Homogenitas Data**

Uji homogenitas data digunakan untuk membuktikan kesamaan varian kelompok yang membentuk sempel, dengan bantuan tabel penolong sebagai berikut :

1. Masukan angka-angka statistik untuk pengujian homogenitas pada tabel penolong.

## **Tabel 4.10 Penolong Uji Homogenitas Kelompok Sampel**

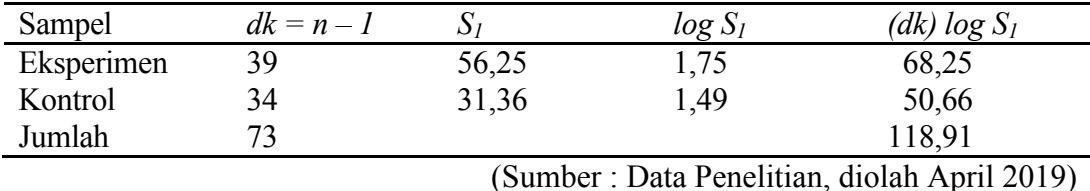

Langkah-langkah yang dimabil dalam menguji homogenitas data adalah sebagai berikut :

1. Menghitung varian gabungan dari kedua sampel

$$
S = \frac{(n_1.S_1) + (n_2.S_2)}{(n_1 + S_1)}
$$
  
= 
$$
\frac{(39)(56,2557) + (34)(31,36)}{(39+34)}
$$
  
= 
$$
\frac{2193,97 + 1066,24}{73}
$$
  
= 
$$
\frac{3260,21}{73}
$$
  
= 44,66

2. Menghitung log S

 $Log 44,66 = 1,64$ 

3. Menghitung harga satuan B

$$
B = (LogS) \sum (n_i - 1)
$$

$$
= (1,64)(73)
$$

$$
= 119,72
$$
4. Menghitung nilai  $X^2$ <sub>hitung</sub>

$$
X^{2} = (In10)B - \sum (dk)LogS
$$
  
= (2,3)(119,72 – 118,91)  
= (2,3)(0,81)  
= 1,863

5. Bandingkan nilai  $X^2$ <sub>hitung</sub> dengan nilai  $X^2$ <sub>tabel</sub> untuk α = 0,05 dengan derajat kebebasan  $(dk) = k - 1 = 2 - 1 = 1$ , maka dicari pada tabel chi kuadrat didapat  $X^2_{table} = 3,841$ 

Ternyata diperoleh  $X^2_{\text{hitung}} = 1,863$  dan  $X^2_{\text{table}} = 3,841$  maka dapat ditulis 1,863 < 3,841. Kedua sampel dapat dinyatakan homogen dan berasal dari populasi yang sama apabila *X2 hitung < X2 tabel*. Jadi sampel dalam penelitian ini berasal dari populasi yang homogen.

#### **4.2.4 Regresi Sederhana**

Analisis ini untuk mengetahui arah hubungan antara variabel independen dengan variabel dependen apakah positif atau negatif. Dengan rumus berikut :

Y = a + bX  
\n
$$
\alpha = \frac{\sum Y - b \cdot \sum X}{n}
$$
  $b = \frac{n \cdot \sum XY - \sum X \cdot \sum Y}{n \cdot \sum X^2 - (\sum X)^2}$ 

Selanjutnya langkah-langkah menghitung regresi sederhana sebagai berikut :

1. Membuat  $H_a$  dan  $H_0$  dalam bentuk kalimat.

Ha : Ada pengaruh model pembelajaran *problem based learning* terhadap hasil belajar peserta didik pada mata pelajaran ekonomi di SMA Negeri 5 Palembang H0 : Tidak ada pengaruh model pembelajaran *problem based learning* terhadap hasil belajar peserta didik pada mata pelajaran ekonomi di SMA Negeri 5 Palembang

2. Membuat  $H_a$  dan  $H_0$  dalam bentuk statistik.

 $H_a$ :  $\mu_1 \neq \mu_2$ 

 $H_0$ :  $\mu_1 = \mu_2$ 

3. Membuat tabel penolong untuk menghitung angka statistik

**Tabel 4.11 Tabel Penolong angka statistik**

| . . | $\nabla\mathbf{V}$     | $\nabla V$ | $\nabla$ vz $\ell$<br>$\overline{A}$ | $\neg$ V $\neg$       | $\neg$ vyv |
|-----|------------------------|------------|--------------------------------------|-----------------------|------------|
| -46 | າາ 1<br>$\overline{a}$ | 2393       | 58429                                | 369<br><u>41 JUZI</u> | 011J       |

(Sumber : Data Penelitian, diolah April 2019)

4. Masukkan angka-angka statistik dari tabel penolong dengan rumus.

$$
\alpha = \frac{\sum Y - b \cdot \sum X}{n}
$$
  
= 
$$
\frac{2393 - 0.590.1221}{40}
$$
  
= 
$$
\frac{2393 - 720.39}{40}
$$
  
= 
$$
\frac{1672.61}{40}
$$
  
= 61.94

$$
b = \frac{n \sum XY - \sum X \sum Y}{n \sum X^2 - (\sum X)^2}
$$
  
= 
$$
\frac{40.110115 - 1221.2393}{40.58429 - (1221)^2}
$$
  
= 
$$
\frac{2973105 - 2921853}{1577583 - 1490841}
$$
  
= 
$$
\frac{51252}{86742}
$$
  
= 0,590

Dari perhitungan diatas diperolehlah nilai  $\alpha = 61,94$  dan nilai b = 0,590. sehingga diperolehlah nilai Y =  $61,94 + 0,590 X$ . Dari nilai tersebut memberikan arti bahwa skor hasil belajar (Y) menunjukkan nilai peningkatan yaitu positif sebesar 0,590.

5. Mencari jumlah Kuadrat Regresi  $(JK_{Reg[a]})$  dengan rumus :

$$
JK_{\text{Reg[a]}} = \frac{(\Sigma Y)^2}{n} = \frac{(2393)^2}{40} = \frac{5726449}{40} = 212090,70
$$

6. Mencari jumlah Kuadrat Regresi (J $K_{Reg [b|a]}$ ) dengan rumus :

$$
JK_{\text{Reg [b|a]}} = b. \left\{ \sum XY - \frac{(\sum X).(\sum Y)}{n} \right\}
$$
  
= 0,590 \left\{ 110115 - \frac{(1221) - (2393)}{40} \right\}  
= 0,590 \left( 110115 - 108216,77 \right)  
= 0,590 \left( 1898,40 \right)  
= 1119,95

7. Mencari jumlah Kuadrat Residu (JKRes) dengan rumus :

$$
JK_{\text{Res}} = \sum Y^2 - JK_{\text{Reg[b|a]}} - JK_{\text{Reg[a]}}
$$
  
= 213691 - 1119,95 - 21209070  
= 380,35

8. Mencari Rata-rata jumlah Kuadrat Regresi ( $RJK_{\text{Reg}[*\alpha*]}$ ) dengan rumus :  $RJK_{\text{Reg}[\alpha]} = JK_{\text{Reg}[\alpha]}$ 

 $= 21209070$ 

9. Mencari Rata-rata jumlah Kuadrat Regresi ( $\text{RJK}_{\text{Reg [b|}\alpha]}$ ) dengan rumus :  $RJK_{\text{Reg [b|}\alpha]} = JK_{\text{Reg [b|}\alpha]}$ 

$$
= 1119,95
$$

10. Mencari Rata-rata jumlah Kuadrat Residu ( $RJK_{Res}$ ) dengan rumus :

$$
RJK_{\text{Res}} = \frac{JK_{\text{Res}}}{n-2}
$$

$$
= \frac{1119.95}{40-2} = 29.47
$$

11. Menguji Siginifikan dengan rumus :

$$
Fhitung = \frac{RJKReg[b|\alpha]}{RJKRes}
$$

$$
= \frac{1119.95}{380.35} = 2.94
$$

Kaidah penguji signifikan :

Jika  $F_{\text{hitung}} \geq F_{\text{table}}$ , maka tolak  $H_{\text{a}}$  artinya signifikan dan  $F_{\text{hitung}} < F_{\text{table}}$ , maka terima H<sub>0</sub> artinya tidak signifikan. Dengan taraf signifikan :  $\alpha = 0.01$  atau  $\alpha$  = 0,05. Carilah nilai F tabel menggunakan Tabel F

$$
(dk = k-2)
$$
  $(dk = n-k)$   
\n $(dk = 7-2)$   $(dk = 40-7)$   
\n $(dk = 5)$   $(dk = 33)$ 

Cara mencari  $F_{table} = dk = 5$  sebagai pembilang dk = 33 sebagai penyebut  $F_{\text{table}} = 2.71$ .

Ternyata  $F_{\text{hitung}} \geq F_{\text{table}}$ , atau 2,94 lebih besar dari pada 2,71. Berdasarkan hasil pengujian yang tersaji dapat disimpulkan bahwa persamaan regresi  $Y = 61,94 +$ 0,59 *X* mempunyai F<sub>hitung</sub> (2,94)  $\geq$  F<sub>tabel</sub> (2,71). Hal ini berarti bahwa persamaan regresi tersebut adalah sangat signifikan dan liniear. Dari perhitungan data diatas menunjukkan bahwa penerapan model pembelajaran *problem based learning* akan terjadi kenaikan dengan hasil belajar (Y) sebesar 0,590.

## **4.3 Uji Hipotesis**

#### **4.3.1 Korelasi Pearson Product Moment**

Berdasarkan uji prasyarat yang telah dilakukan, yaitu uji normalitas didapatkan kesimpulan bahwa data berdistribusi normal pada saat *pre test* dan *post test*. Maka langkah selanjutnya mencari seberapa besar nilai korelasi signifikan variabel X mempengaruhi variabel Y dengan menggunakan rumus korelasi pearson product moment.

**Tabel 4.12 Tabel penolong angka statistik**

| . . | 777<br>∡⊾             |                   | $\nabla$<br>$\overline{\phantom{a}}$ | $\neg$ T $\neg$              | $\boldsymbol{\nabla} \mathbf{V} \mathbf{V}$<br>2 L L |                               |
|-----|-----------------------|-------------------|--------------------------------------|------------------------------|------------------------------------------------------|-------------------------------|
| 40  | $\bigcap$ $\bigcap$ 1 | 2303<br>ر ب<br>ر_ | 58170<br>⊤∠ ৴<br>◡◡                  |                              | .                                                    |                               |
|     |                       |                   | $\sqrt{2}$                           | $\sqrt{ }$<br>$\blacksquare$ | $\cdots$<br>$\cdots$                                 | $\mathbf{1}$ and $\mathbf{1}$ |

(Sumber : Data Penelitian, diolah April 2019)

Setelah didapat nilai dari harga korelasi kelompok sampel tersebut, selanjutnya adalah mencari koefesien r dengan menggunakan rumus korelasi product moment sebagai berikut :

$$
r_{xy} = \frac{N\sum XY - (\sum X)(\sum Y)}{\sqrt{N\sum X^2 - (\sum X)^2}\left[N\sum Y^2 - (\sum Y)^2\right]}
$$
  
\n
$$
r_{xy} = \frac{40.110115 - (1221)(2393)}{\sqrt{\{40.58429 - (1221)^2\{25.213691 - (2393)^2\}}\frac{2973105 - 2921853}{2973105 - 2921853}}
$$
  
\n
$$
r_{xy} = \frac{51252}{\sqrt{(86472)(43208)}}
$$
  
\n
$$
r_{xy} = \frac{51252}{\sqrt{3736282176}}
$$
  
\n
$$
r_{xy} = \frac{51252}{61225,13539}
$$
  
\n
$$
r_{xy} = 0.84
$$
  
\n
$$
r_{xy} = 0.84
$$

Dari perhitungan diatas nilai r adalah 0,84. Harga yang dikonversikan dengan tabel interpretasi r bernilai sangat kuat yaitu terletak pada rentang nilai korelasi 0,80 sampai dengan 1,000.

#### **4.3.2 Koefisien Diterminan**

Untuk menyatakan besar kecilnya sumbangan variabel X terhadap Y dapat ditentukan dengan rumus koefisien diterminan sebagai berikut :

 $KP = r^2 \times 100 \%$  $KP = 0.84^{2} \times 100 \%$ 

 $KP = 0,7056 \times 100 \%$ 

 $KP = 70,56\%$ 

Dari perhitungan diatas variabel X mempengaruhi variabel Y sebesar 70,56 %. Hal ini berarti pengaruh penerapan model pembelajaran *problem based learning* terhadap hasil belajar peserta didik pada mata pelajaran ekonomi di SMA Negeri 5 Palembang adalah 0,7056 x 100 % = 70,56 %, ini artinya 29,44 % dipengaruhi oleh faktor-faktor lain.

# **4.3.3 Pengaruh Penerapan Model Pembelajaran** *Problem Based Learning* **terhadap Hasil Belajar Peserta Didik pada Mata Pelajaran Ekonomi di SMA Negeri 5 Palembang**

 Untuk mengetahui pengaruh penerapan model pembelajaran *problem based learning* terhadap hasil belajar peserta didik pada mata pelajaran ekonomi di SMA Negeri 5 Palembang dilakukan pengujian hipotesis menggunakan uji t.

$$
t = \frac{\overline{x}_1 - \overline{x}_2}{\sqrt{\frac{s_1^2}{n_1} + \frac{s_2^2}{n_2} - 2r\left(\frac{s_1}{\sqrt{n_1}}\right)\left(\frac{s_2}{\sqrt{n_2}}\right)}}
$$

Data yang diperoleh dari hasil *pre test* dan *post test*, yaitu sebagai berikut :

**Tabel 4.13 Rerata, Simpangan Baku, Varians**

| Pre test         | Post test       |
|------------------|-----------------|
| $X_1 = 50$       | $X_2 = 89$      |
| $S_1^2 = 105,47$ | $S_2^2 = 60,68$ |
| $S_1 = 10,27$    | $S_2 = 7.79$    |

(Sumber : Data Penelitian, diolah April 2019)

$$
\frac{89-50}{\sqrt{\frac{105,47}{40} + \frac{60,68}{40} - 2(0,83)\left(\frac{10,27}{\sqrt{40}}\right)\left(\frac{60,68}{\sqrt{40}}\right)}}
$$
  

$$
t = \frac{39}{\sqrt{3,90 + 2,24 - 1,68(1,97)(1,50)}}
$$
  

$$
t = \frac{39}{\sqrt{6,14 - 4,95}}
$$
  

$$
t = \frac{39}{\sqrt{1,19}}
$$
  

$$
t = \frac{39}{1,090}
$$
  

$$
t = 35,77
$$

Maka diperoleh harga thitung = 35,77 dengan dk =  $40 + 40 - 1 = 79$ , akan tetapi pada tabel nilai-nilai dalam distribusi t tidak terdapat dk = 79 dengan taraf signifikan 0,05, maka besarnya t<sub>tabel</sub> ditentukan dengan rumus interpolasi sebagai berikut :

$$
\frac{120 - (dk)}{(dk) - 60} = \frac{t(\alpha)(dk) - x}{x - t(\alpha)(dk)}
$$
  

$$
\frac{120 - 79}{51 - 60} = \frac{1,671 - x}{x - 1,684}
$$
  

$$
\frac{69}{-9} = \frac{1,671 - x}{x - 1,684}
$$
  

$$
69(x - 1,684) = 9(1,671 - x)
$$
  

$$
69x - 114,512 = 15,039 - 9x
$$
  

$$
69x + 9x = 114,512 - 15,039
$$
  

$$
78x = 129,551
$$
  

$$
x = 1,660
$$

Berdasarkan perhitungan diatas diketahui bahwa thitung > t<sub>tabel</sub> yaitu 35,77 > 1,660 maka  $H_0$  ditolak dan  $H_a$  diterima. Jadi kesimpulannya ada pengaruh penerapan model pembelajaran *problem based learning* terhadap hasil belajar peserta didik pada mata pelajaran ekonomi di SMA Negeri 5 Palembang.

#### **4.4 Pembahasan**

Penelitian ini berjudul pengaruh penerapan model pembelajaran *problem based learning* terhadap hasil belajar peserta didik pada mata pelajaran ekonomi di SMA Negeri 5 Palembang. Penelitian ini bertujuan untuk membuktikan pengaruh penerapan model pembelajaran *problem based learning* terhadap hasil belajar peserta didik pada mata pelajaran ekonomi di SMA Negeri 5 Palembang.

Peneliti menggunakan alat pengumpulan data berupa tes dan observasi. Tes digunakan untuk memperoleh data tentang hasil belajar peserta didik yang akan diberikan pada *pre test* dan *post test*. Tes tersebut berbentuk soal pilihan ganda dengan jumlah 25 soal. Sebelum tes diberikan kepada sampel, tes telah di uji cobakan di kelas non sampel yaitu kelas XI IPS 2 sebanyak 30 item soal yang selanjutnya dilakukan analisis validasi dan realibilitasnya dan didapatkan 25 item soal yang digunakan dalam penelitian ini sebagai alat untuk memperoleh hasil belajar peserta didik. Observasi dilakukan untuk melihat aktivitas yang dilakukan oleh peneliti berdasarkan sintak model pembelajaran *problem based learning*. Observasi dilakukan oleh guru mata pelajaran ekonomi sebagai observer.

Proses penelitian dikelas eksperimen dilakukan sebanyak 5 kali dalam waktu 2 x 45 menit untuk tiap pertemuannya. Pertemuan pertama dilakukan dengan memberikan *pre test* yang bertujuan untuk mengetahui kemampuan awal peserta didik. Pertemuan kedua sampai keempat dilakukan proses pembelajaran dengan menerapkan model pembelajaran *problem based learning* pada materi APBN.

Pertemuan kelima dilakukan *post test* yang bertujuan untuk mengetahui hasil belajar peserta didik setelah penerapan model pembelajaran *problem based learning*. Pada saat proses penelitian, peneliti terlebih dulu menjelaskan materi secara singkat dan memberikan contoh permasalahan dalam kehidupan seharihari.

Pada saat proses pembelajaran peneliti membagi peserta didik ke dalam 5 kelompok yang berjumlah 5-6 orang, selanjutnya pada saat peneliti memberikan studi kasus yang harus di pecahkan oleh peserta didik, setiap kelompok berdikusi dengan mengidentifikasi masalah, peserta didik menuliskan pernyataan masalah awal terkait masalah yang disajikan oleh peneliti, yang nantinya menghasilkan rumusan masalah sementara yang berkaitan dengan materi, peserta didik mendeteksi penyebab langsung yang berkaitan dengan identifikasi masalah. Penyebab langsung dimaksud adalah masalah-masalah yang ada dalam materi APBN, peserta didik mencari solusi-solusi dari masalah yang berkaitan dengan materi dan mengimplementasikan solusi serta peneliti membimbing peserta didik dalam mengevaluasi keberhasilan dari solusi sementara dalam pemilihan solusi sementara ini peneliti membantu peserta didik menanamkan pengetahuan baru dari suatu materi dan memecahkan suatu masalah, peneliti membimbing peserta didik dalam memutuskan analisis akar masalah, artinya menganalisis kembali sumber masalah yang didapat dan mempertimbangkan solusi sehingga mendapat solusi yang paling tepat, peserta didik mengamati penyebab utama yang diperoleh dan mendeteksinya kearah yang lebih spesifik, peserta didik merancang solusi akar masalah. Solusi yang dirancang tentunya bukan solusi sementara lagi, namun solusi yang dapat menyelesaikan masalah hingga tuntas, setiap kelompok melakukan presentasi hasil diskusi di depan kelas.

 Observasi yang berkaitan dengan sintaks model pembelajaran *problem based learning* pada kelas eksperimen yang dilakukan peneliti pada saat proses pembelajaran berlangsung dengan guru sebagai observer. Rerata pada pertemuan pertama 100%, pada pertemuan kedua sebesar 100%, dan pada pertemuan ketiga sebesar 100%. Hal ini membuktikan bahwa peneliti telah menerapkan sesuai dengan sintaks model pembelajaran *problem based learning.*

Berdasarkan tes hasil belajar peserta didik yang diperoleh pada kelas eksperimen didapatkan nilai rerata *pre test* 54 dengan nilai terendah 36 dan nilai tertinggi 72, pada nilai *post test* didapatkan nilai rerata 85,5 dengan nilai terendah 73 dan nilai tertinggi 98. Sehingga dapat dikatakan bahwa rerata hasil belajar peserta didik pada nilai *post test* lebih besar 31,5 dari nilai hasil belajar peserta didik pada nilai *pre test*.

Sedangkan tes hasil belajar peserta didik yang diperoleh pada kelas kontrol didapat nilai rerata *pre test* 57 dengan nilai terendah 43 dan nilai tertinggi 71, pada nilai *post test* didapatkan nilai rerata 78 dengan nilai terendah 62 dan nilai tertinggi 94. Sehingga dapat dikatakan bahwa rerata hasil belajar peserta didik

pada nilai *post test* lebih besar 21 dari nilai hasil belajar peserta didik pada nilai *pre test.*

Berdasarkan hasil uji normalitas data dengan dengan taraf signifikan 5% atau α = 0,05, untuk uji normalitas data tes hasil belajar peserta didik pada nilai *pre test* diperoleh yaitu  $X^2$  hitung  $\lt X^2$  tabel atau -18,24  $\lt 14.017$ , dan uji normalitas data tes hasil belajar peserta didik pada nilai *post test* diperoleh yaitu X2 hitung < X2 tabel atau -38,42 < 12,592. Maka data tes hasil belajar peserta didik pada nilai *pre test* dan nilai *post test* berdistribusi normal.

Selanjutnya setelah melakukan uji normalitas dilakukan dengan persamaan regresi dengan rumus  $Y = \alpha + bX$  atau  $Y = 61,94 + 0,590 X$  arti dari nilai tersebut menunjukkan bahwa skor hasil belajar (Y) menunjukkan nilai peningkatan yaitu positif. Selanjutnya mencari nilai regresi sederhana dengan menggunakan uji F dengan taraf signifikan 5% dan dk pembilang  $= k-2$  dan dk penyebut  $= n-2$  dan didapat hasil yaitu F<sub>hitung</sub>  $\geq$  dari F<sub>tabel</sub>. Berdasarkan hasil pengujian yang tersaji dapat disimpulkan bahwa persamaan regresi Y = 61,94 + 0,590 *X* mempunyai F<sub>hitung</sub>  $\geq$ Ftabel. Hal ini berarti menunjukkan bahwa persamaan regresi tersebut adalah sangat signifikan dan linear. Dari hasil data perbandingan nilai F<sub>hitung</sub> dan nilai Ftabel menunjukkan bahwa pengaruh model pembelajaran *problem based learning* (X) terjadi kenaikan dengan hasil belajar (Y).

Hasil analisis data menggunakan rumus korelasi product moment didapatkan sumbangan pengaruh model pembelajaran *problem based learning* terhadap hasil belajar peserta didik pada mata pelajaran ekonomi di SMA Negeri 5 Palembang yaitu sebesar 70,56%, ini artinya 29,44 % dipengaruhi oleh faktor-faktor lain.

Setelah diberikan perlakuan dengan model pembelajaran *problem based learning* diperoleh tes hasil uji hipotesis. Hasil pengujian hipotesis dengan menggunakan uji-t didapat thitung = 35,11 > t<sub>tabel</sub> = 1,660. Maka H<sub>0</sub> yang menyatakan tidak ada pengaruh penerapan model pembelajaran *problem based learning* terhadap hasil belajar peserta didik pada mata pelajaran ekonomi di SMA Negeri 5 Palembang ditolak dan Ha yang menyatakan ada pengaruh penerapan model pembelajaran *problem based learning* terhadap hasil belajar peserta didik pada mata pelajaran ekonomi di SMA Negeri 5 Palembang diterima.

Hal ini sesuai dengan teori yang melandasi model pembelajaran *problem based learning.* Menurut Shoimin (2014:68) *problem based learning* adalah variasi dari pembelajaran dengan pemecahan masalah dengan penekanan pada pencarian penyebab utama dari timbulnya masalah. Sehingga peserta didik dapat berperan aktif dalam proses pembelajaran dimana peserta didik terlibat secara langsung selama proses pembelajaran.

Pembelajaran dengan model ini bisa memfasilitasi peserta didik untuk memahami situasi atau masalah dalam kehidupan sehari-hari peserta didik dan itu bisa membantu peserta didik memperoleh pemahaman konsep yang lebih baik. Dalam model pembelajaran *problem based learning* peserta didik akan memiliki kebebasan untuk menyelidiki masalah secara kelompok untuk memecahkan masalah. Sehingga cara ini dapat membuat semua peserta didik terlibat aktif saat proses pembelajaran berlangsung. Selain itu pada penerapan model pembelajaran *problem based learning* dapat membuat peserta didik lebih tertarik untuk belajar dan tidak membuat jenuh sehingga membuat proses pembelajaran menjadi aktif dengan menunjukkan perasaan senang, perhatian, rasa ingin tahu, dan kreatif dalam menyelesaikan masalah.

 Untuk mengatasi kelemahan saat penelitian berlangsung, peneliti menerapkan beberapa cara untuk mengatasi kelemahan yang terjadi yaitu dengan menjelaskan langkah-langkah model pembelajaran *problem based learning* dengan membuat permasalahan yang menarik dan berkaitan dengan kebiasaan sehari-hari untuk membuat peserta didik memahami tujuan dari proses pembelajaran. Sehingga membantu peserta didik untuk beradaptasi dengan baik saat menggunakan model pembelajaran *problem based learning.* Peneliti bersikap tegas apabila masih ada peserta didik yang bermain-main dan bercanda selama proses belajar berlangsung dan memberikan informasi terkait penilaian yang dapat memicu peserta didik SMA Negeri 5 Palembang dapat mengikuti pembelajaran dengan baik.